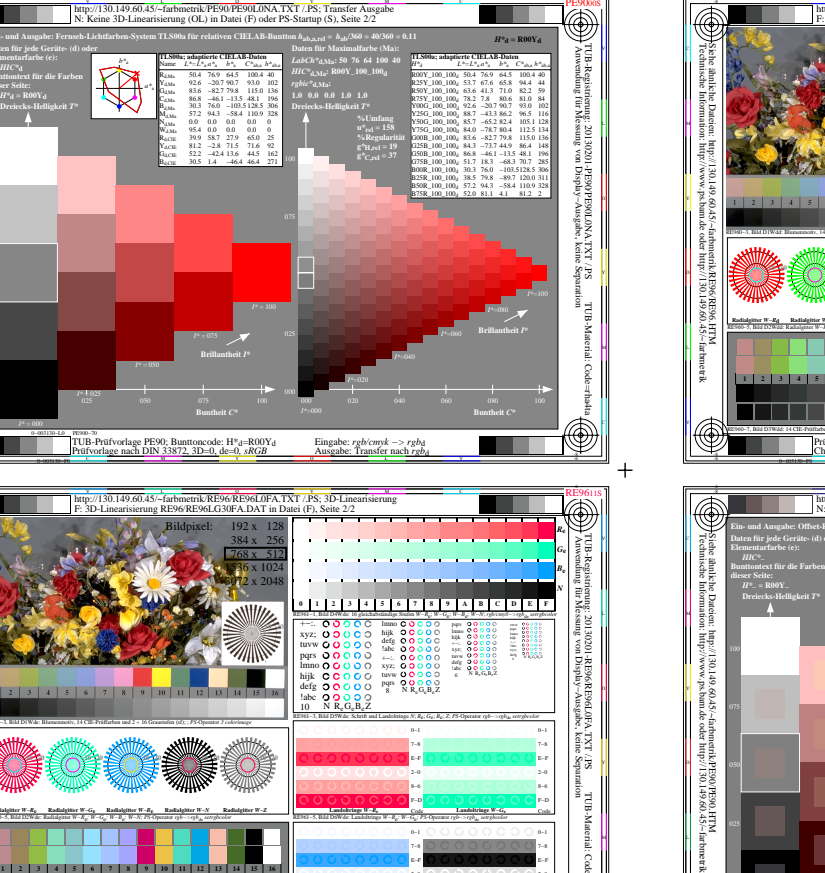

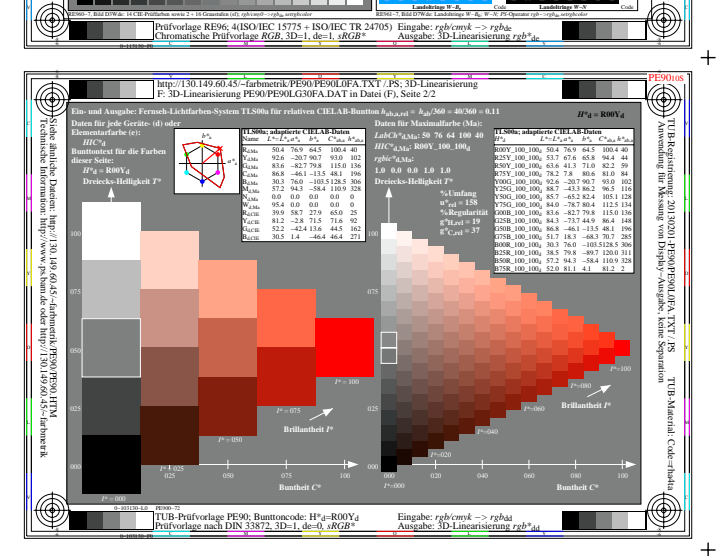

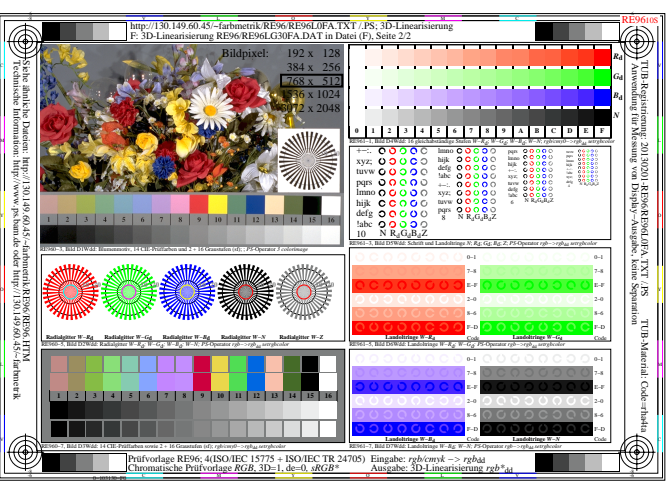

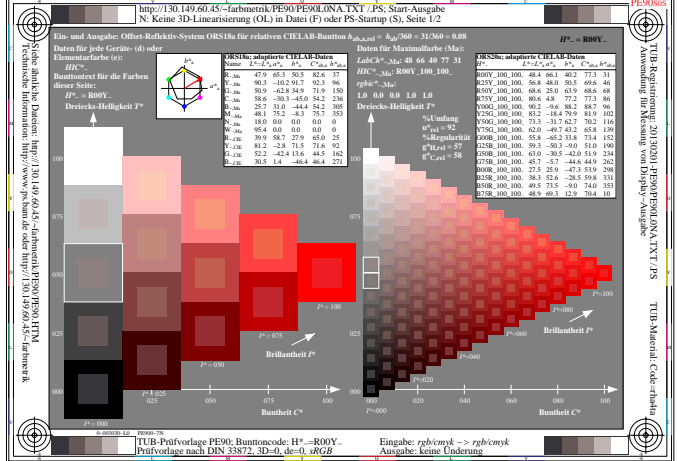

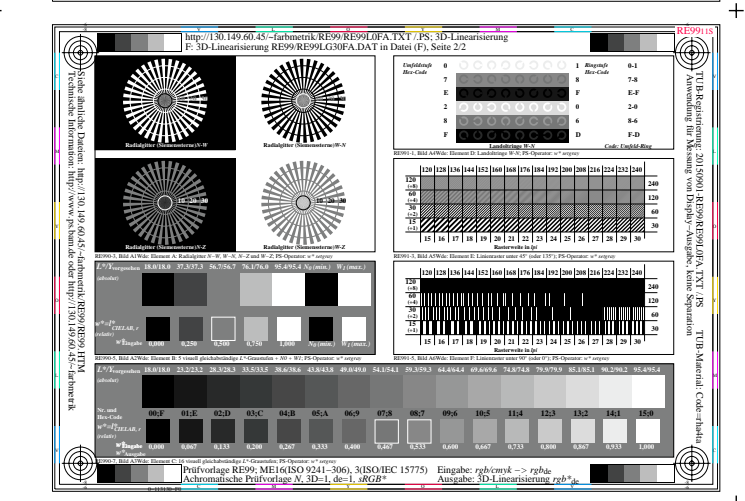

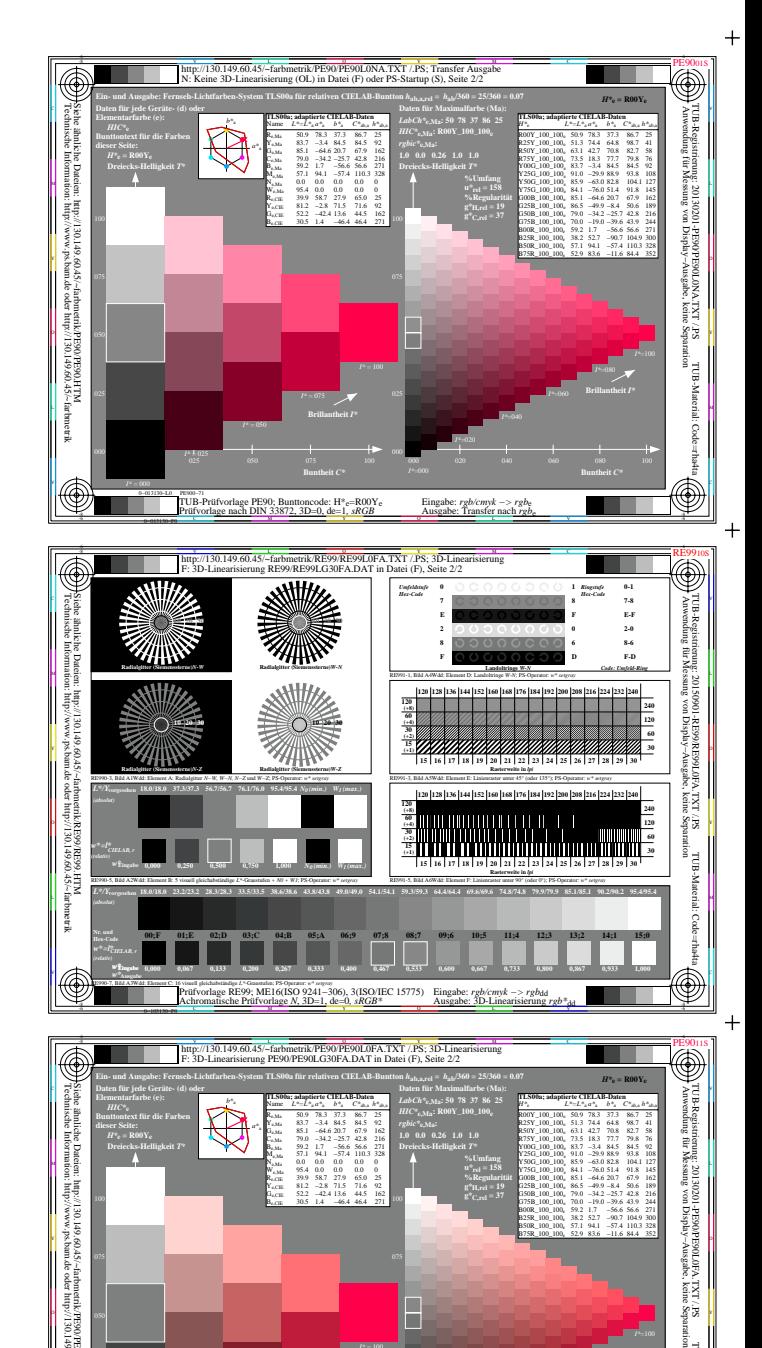

 $\text{c}$  = ROOY

Eingabe:  $rgb/cmyk \rightarrow rgb_d$ <br>Ausgabe: 3D-Linearisierung

http://130.149.60.45/~farbmetrik/RG93/RG9300NP.PDF & http://130.149.60.45/~farbmetrik/RG93/RG9300NP.TXT & http://130.149.60.45/~farbmetrik/RG93/RG93.

V

 $+$ 

**The Contract of State**